## Travaux dirigés - Algorithmique<sup>1</sup>

## 1 Numériques

### EXERCICE 1

Soient  $m \in \mathbb{N}^*$  et  $t \in \mathbb{R}$ . Ecrire la fonction algorithmique sum01 permettant de calculer

$$
\sum_{k=1}^{m} k \cos\left(\frac{2\pi k}{m}t\right).
$$

## EXERCICE<sub>2</sub>

Soient  $k \in \mathbb{N}^*$  et  $z \in \mathbb{R}$ . On souhaite calculer

$$
\prod_{n=1}^{k} (2n-1)\cos(2kz/n)^k
$$

**Q.** 1 Ecrire la fonction algorithmique prod01 permettant de faire ce calcul en utilisant la fonction puissance power(x,y) ou  $x^y$  correspondant à  $x^y$ .

**Q. 2** Ecrire la fonction algorithmique prod02 permettant de faire ce calcul sans utiliser la fonction puissance power ou<br>L'enérateur 2. On rennelle que si h  $\in \mathbb{N}$  clere si  $\in \mathbb{N}$  a l'opérateur  $\hat{ }$ . On rappelle que si  $k \in \mathbb{N}$  alors  $x^k = \prod_{i=1}^k x$ .

### EXERCICE 3

Soit la série de Fourier

$$
x(t) = \frac{4A}{\pi} \left\{ \cos \omega t - \frac{1}{3} \cos 3\omega t + \frac{1}{5} \cos 5\omega t - \frac{1}{7} \cos 7\omega t + \dots \right\}.
$$

Ecrire la fonction SFT permettant de calculer  $x_n(t)$  correspondant à la série  $x(t)$  tronquée au n-ième terme.

### EXERCICE 4

Soient $(x_i)_{i=0}^n$ et  $(y_k)_{k=1}^m$ des réels. Le réel $z$ est donné par

$$
z = \prod_{k=1}^{m} \sum_{i=0}^{n} x_i \cos(\frac{i\pi}{n} y_k).
$$

- Q. 1 a. Quelles sont les données (mathématiques) nécessaires et suffisantes permettant de calculer y? Préciser leurs types et leurs dimensions.
	- b. Ecrire la fonction PS1 permettant de calculer z. Toutes les données (algorithmiques) seront passées en paramètre à la fonction et leur lien avec les données mathématiques sera précisé.
	- c. Donner un exemple d'utilisation de cette fonction.
- Soient  $(z_j)_{j=0}^p$ ,  $p > 1$ , les  $p + 1$  réels définis par

$$
z_j = \prod_{k=1}^{m} \frac{2\pi j}{p} \sum_{i=0}^{n} x_i \cos(\frac{i\pi}{n} y_k), \ \forall j \in [0, p].
$$

**Q. 2 a**. Quelles sont les données (mathématiques) nécessaires et suffisantes permettant de calculer  $(z_j)_{j=0}^p$ ? Préciser leurs types et leurs dimensions.

<sup>1</sup>Les énoncés sont parfois intentionnellement flous!

- **b**. Ecrire la fonction **PS2** permettant de calculer l'ensemble des  $(z_j)_{j=0}^p$ . Toutes les données (algorithmiques) seront passées en paramètre à la fonction et leur lien avec les données mathématiques sera précisé.
- c. Donner un exemple d'utilisation de cette fonction.

#### EXERCICE 5

Dans cet exercice les notations suivantes seront utilisées. Si  $A \in \mathcal{M}_{m,n}(\mathbb{R})$  alors

- $A_{:,j}$  correspond au j-ème vecteur colonne de  $A$  et s'écrit algorithmiquement  $A(:,j)$ . Si on écrit  $v \leftarrow A(:,j)$  alors l'accès aux éléments de v s'effectue avec la commande v(i). De plus, au niveau algorithmique, si w est un vecteur colonne ou ligne de dimension m, alors  $A(:,j) \leftarrow w$  est autorisé et correspond mathématiquement à  $A_{:,j} = w$  ou  $A_{:,j} = w^t$  c'est à dire  $\mathbb{A}_{i,j} = \mathbf{w}_i, \forall i \in [n, m].$
- $\mathbb{A}_{i,:}$  correspond au *i*-ème vecteur ligne de  $\mathbb{A}$  et s'écrit algorithmiquement  $\mathbf{A}(i,:)$  et si on écrit  $\mathbf{u}\leftarrow \mathbf{A}(i,:)$  alors l'accès aux éléments de u s'effectue avec la commande  $u(j)$ . De plus, au niveau algorithmique, si w est un vecteur ligne ou colonne de dimension n, alors  $A(i,:) \leftarrow w$  est autorisé et correspond mathématiquement à  $A_{i,:} = w$  ou  $A_{i,:} = w^t$  c'est à dire  $\mathbb{A}_{i,j} = \mathbf{w}_j, \forall j \in [\![1,n]\!]$ .

**Q.** 1 Soient  $u$  et v deux vecteurs de  $\mathbb{R}^n$ . Ecrire la fonction ProSca permettant de retourner le produit scalaire de ces deux vecteurs.

- **Q.** 2 Soient  $u \in \mathbb{R}^p$  et  $\mathbb{A} \in \mathcal{M}_{m,n}(\mathbb{R})$ .
	- a. Rappeler précisement les hypothèses et les formules permettant le calcul de  $v = \mathbb{A}u$ .
	- b. Ecrire la fonction ProMatVec1 permettant de retourner **A**u.
	- c. Ecrire  $v_i$  comme un produit scalaire en utilisant les notations précisées en début d'exercice.
	- d. Ecrire la fonction ProMatVec2 permettant de retourner **A**u en utilisant la fonction ProSca.

**Q.** 3 Soient  $A \in \mathcal{M}_{m,n}(\mathbb{R})$  et  $B \in \mathcal{M}_{p,q}(\mathbb{R})$ .

- a. Rappeler précisement les hypothèses et les formules permettant le calcul de  $\mathbb{G} = \mathbb{A} \mathbb{B}$ .
- b. Ecrire la fonction ProMatMat1 permettant de retourner **G**.
- c. Ecrire **G**:,j (j-ème vecteur colonne de **G**) comme un produit matrice vecteur
- d. Ecrire la fonction ProMatMat2 permettant de retourner **G** en utilisant la fonction ProMatVec2.

### EXERCICE 6

Soient x un réel,  $m, n, p, q$  des entiers strictement supérieurs à 1,  $\mathbf{u} = (u_1, \ldots, u_m)$  un vecteur de  $\mathbb{R}^m$ ,  $\mathbf{v} = (v_1, \ldots, v_p)$  un vecteur de  $\mathbb{R}^p$  et  $\mathbf{w} = (w_1, \dots, w_q)$  un vecteur de  $\mathbb{R}^q$ .

Le réel y est donné par

$$
y = \prod_{i=1}^{m} \left( (x + \sin(u_i)) \sum_{k=1}^{n} (k + (x - i)^2) \right)
$$

Q. 1 (a) Quelles sont les données nécessaires et suffisantes permettant de calculer y? Préciser les types et les dimensions.

- (b) Ecrire la fonction PS permettant de calculer y. Toutes les données seront passées en paramètre à la fonction.
- (c) Donner un exemple d'utilisation de cette fonction.

Soit  $\boldsymbol{z} = (z_1, \ldots, z_m)$  le vecteur de  $\mathbb{R}^m$  défini par

$$
z_i = \sum_{k=1}^p \left( (u_i - k \sin(x)) \prod_{j=1}^p (v_k + (x - j)^2) \right), \ \forall i \in [1, m].
$$

- Q. 2 (a) Quelles sont les données nécessaires et suffisantes permettant de calculer z? Préciser les types et les dimensions.
- (b) Ecrire la fonction SP permettant de calculer z. Toutes les données seront passées en paramètre à la fonction.
- (c) Donner un exemple d'utilisation de cette fonction.

# 2 Graphiques

## EXERCICE 7

Soient a et b deux réels,  $a < b$ . On note  $(x_i)_{i=0}^n$  les  $n + 1$  points de la discrétisation régulière de l'intervalle  $[a, b]$  donnés par  $x_i = a + ih$  avec  $h = (b - a)/n$ .

Q. 1 Ecrire une fonction DisReq permettant de d'obtenir les  $n + 1$  points de la discrétisation réqulière de l'intervalle [a, b].

Soient  $A = (x_A, y_A)$  et  $B = (x_B, y_B)$  deux points du plan tels que  $x_A < x_B$  et  $y_A < y_B$ . Ces deux points permettent de définir le rectangle de sommets A,  $(x_B, y_A)$ , B et  $(x_A, y_B)$ . On suppose que pour tracer un trait entre les points A et B, on dispose de la commande plot( $[x_A, x_B], [y_A, y_B]$ ).

Q. 2 Ecrire une fonction exo20 de paramètres A, B et n permettant de

- représenter les bords du rectangle,
- relier les points des bords haut et bas, dont les abscisses sont une discrétisation réqulière en  $n+1$  points, et passant par le centre de symétrie du rectangle.

Deux exemples d'utilisation de cette fonction sont donnés ci-dessous :

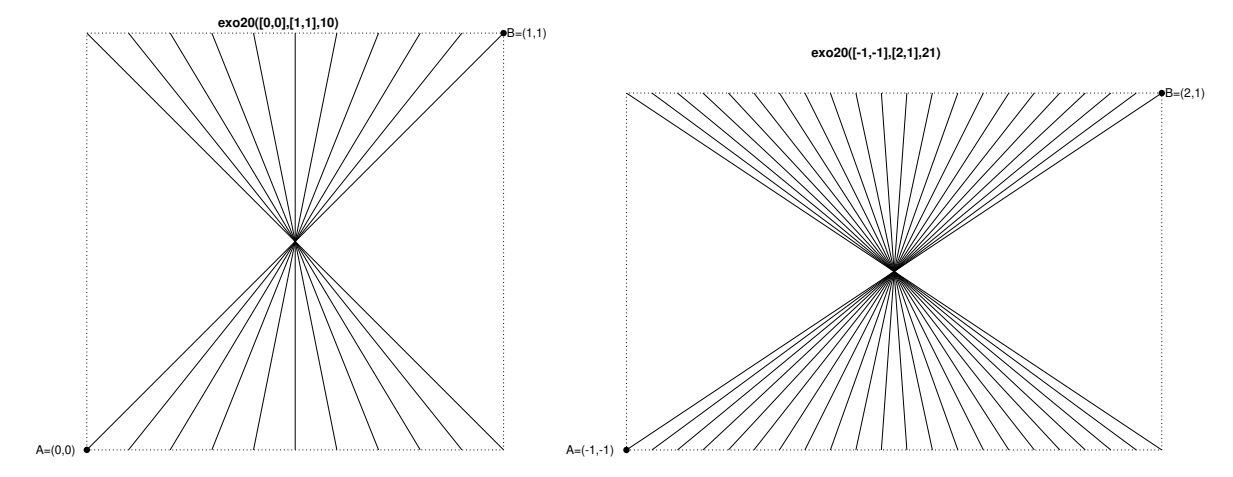

Pour les exercices suivants, on dispose d'un quadrillage quelconque généré par la fonction

quadrillage(imin,imax,jmin,jmax)

dont voici un exemple d'utilisation

Quadrillage(−1,10,−3,15)

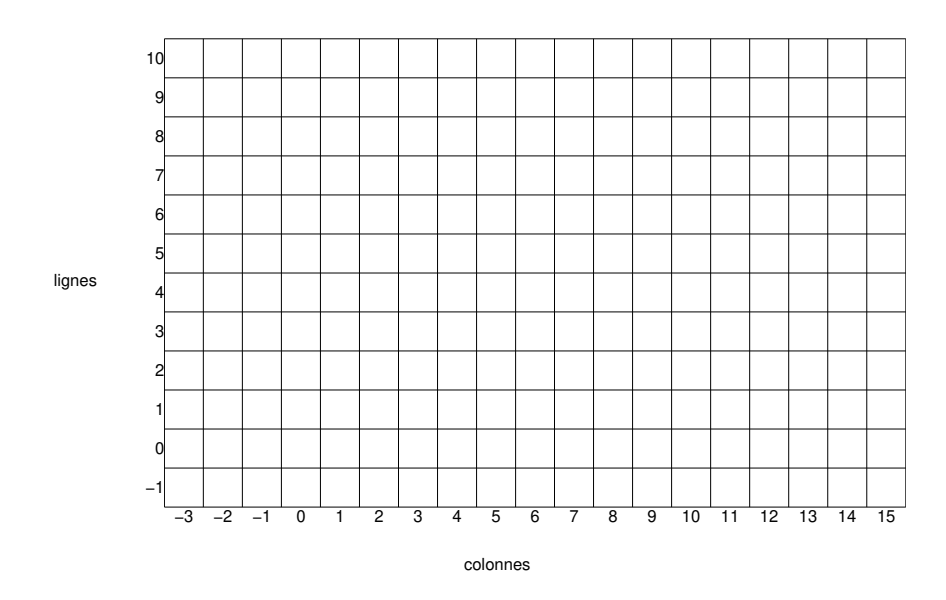

On dispose de plus d'une fonction  $black(i,j)$  qui dessine un pavé noir en ligne i et colonne j d'un quadrillage.

# EXERCICE 8

Ecrire la fonction DamierHG(imin,imax,jmin,jmax) permettant de créer une mosaïque sur le quadrillage obtenu par la commande Quadrillage(imin,imax,jmin,jmax) sachant que le pavé en haut à gauche d'un quadrillage doit toujours être noir. Voici deux exemples d'utilisation de cette fonction:

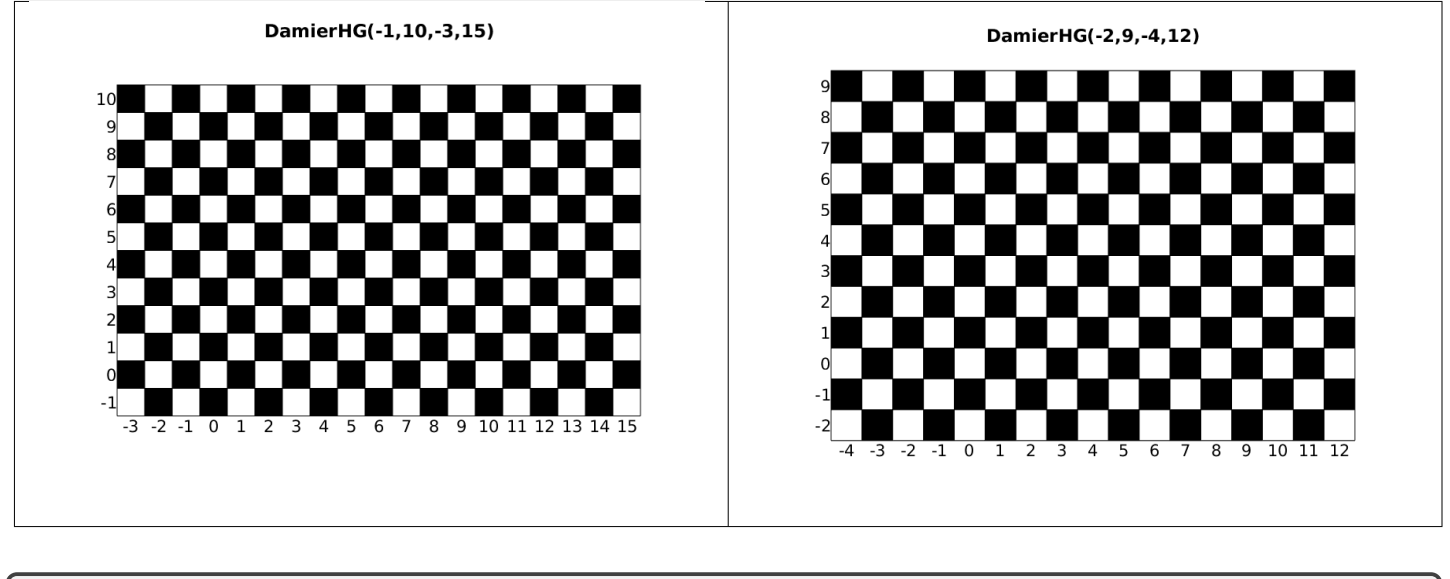

## EXERCICE 9

**Q.** 1 Ecrire la fonction Mosaique62 $(n,m)$  permettant de créer une mosaïque sur le quadrillage Quadrillage $(1, n, 1, m)$  sachant que la case en ligne 1 et colonne m est noire. Voici deux exemples d'utilisation de cette fonction:

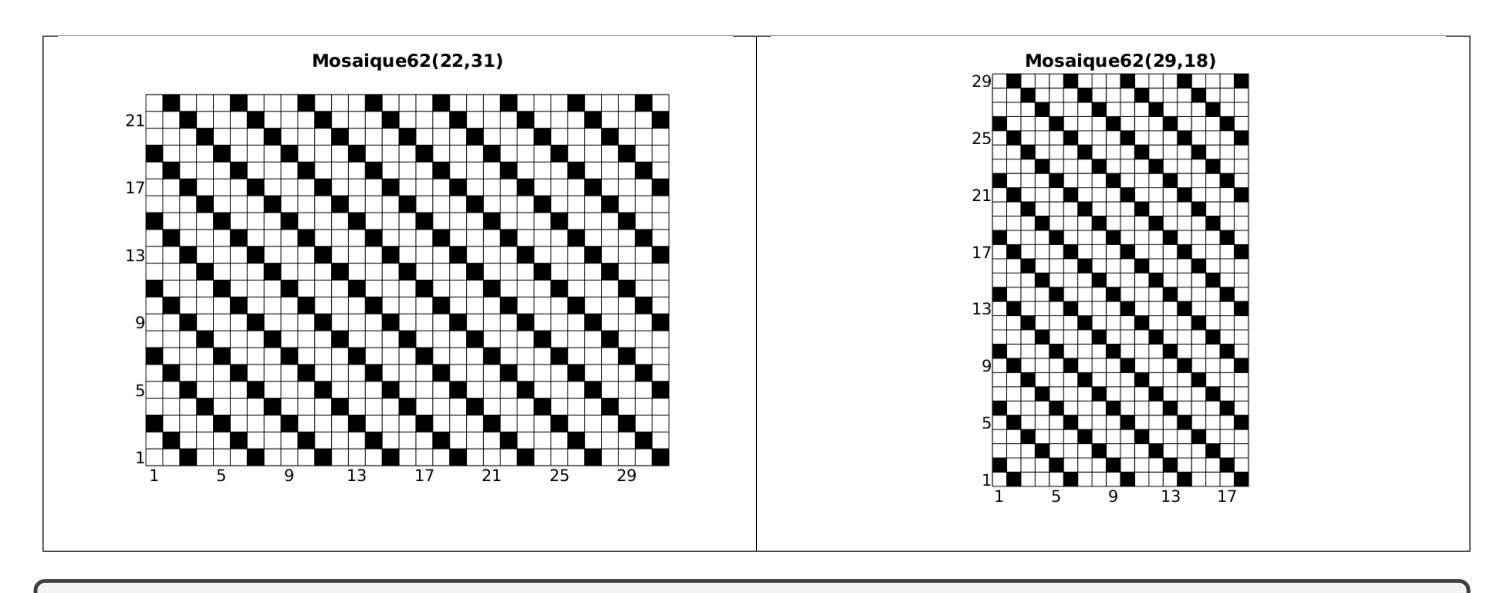

# EXERCICE 10

Q. 1 Ecrire la fonction  $Mosaique63(n,m)$  permettant de créer une mosaïque sur le quadrillage Quadrillage $(1, n, 1, m)$  sachant que la case en ligne n et colonne 1 est noire. Voici deux exemples d'utilisation de cette fonction:

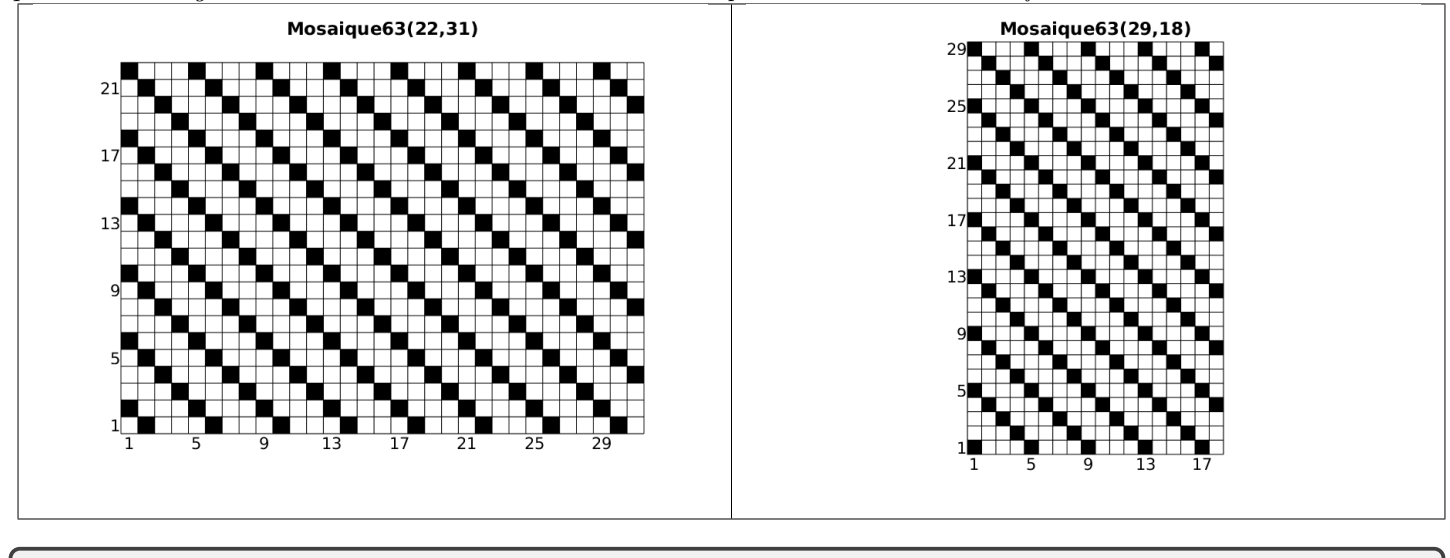

## EXERCICE 11

Q. 1 Ecrire la fonction Mosaique72 $(n,m)$  permettant de créer une mosaïque sur le quadrillage Quadrillage $(1,n,1,m)$  sachant que la case en ligne 1 et colonne m est noire. Voici deux exemples d'utilisation de cette fonction:

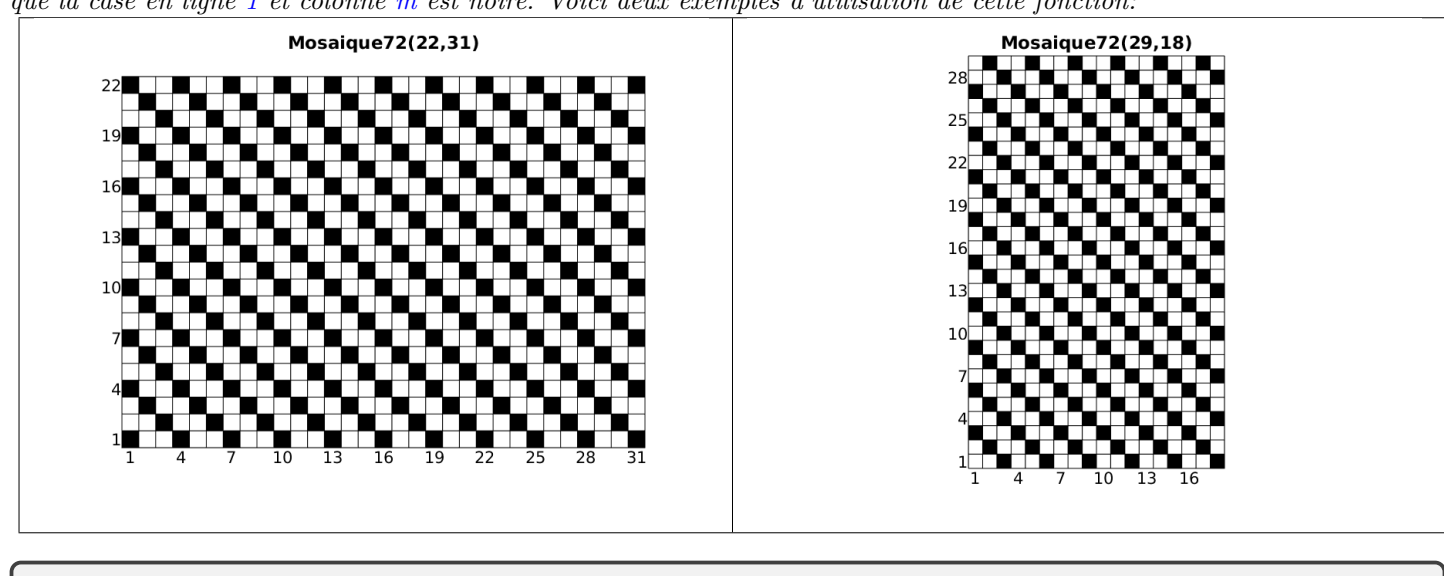

EXERCICE 12

Q. 1 Ecrire la fonction Mosaique73 $(n,m)$  permettant de créer une mosaïque sur le quadrillage Quadrillage $(1,n,1,m)$  sachant que la case en ligne n et colonne 1 est noire. Voici deux exemples d'utilisation de cette fonction:

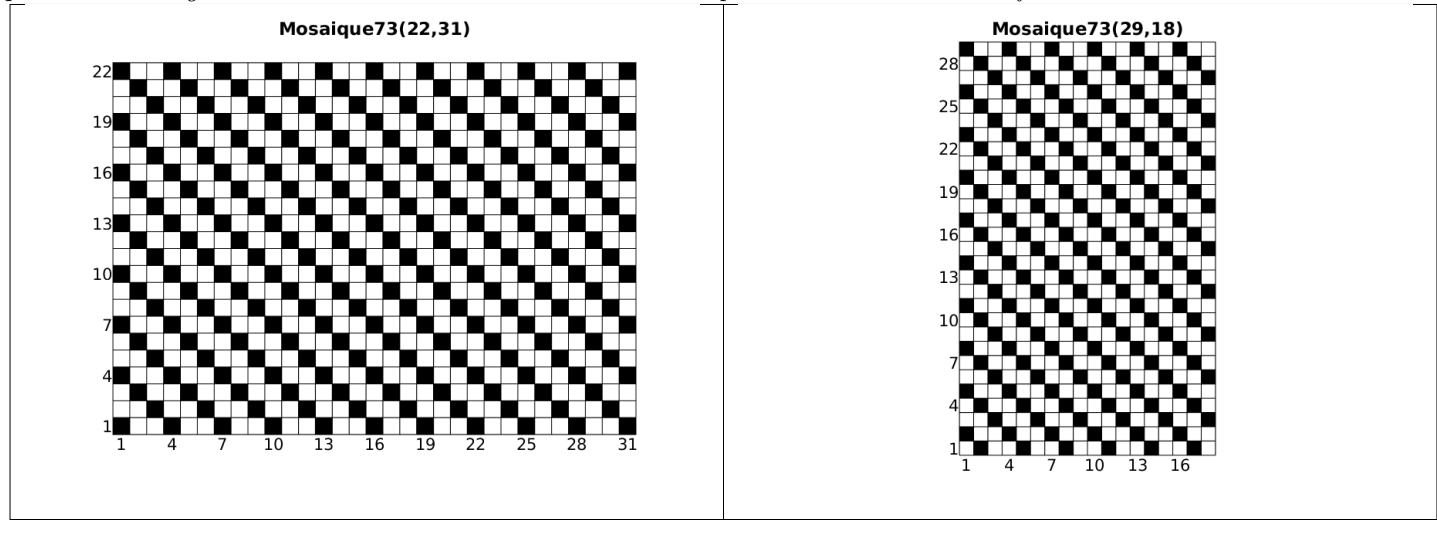

## EXERCICE 13

Q. 1 Ecrire la fonction Mosaique80(n) permettant de créer une mosaïque sur le quadrillage Quadrillage( $-n,n,-n,n$ ) Voici deux exemples d'utilisation de cette fonction:

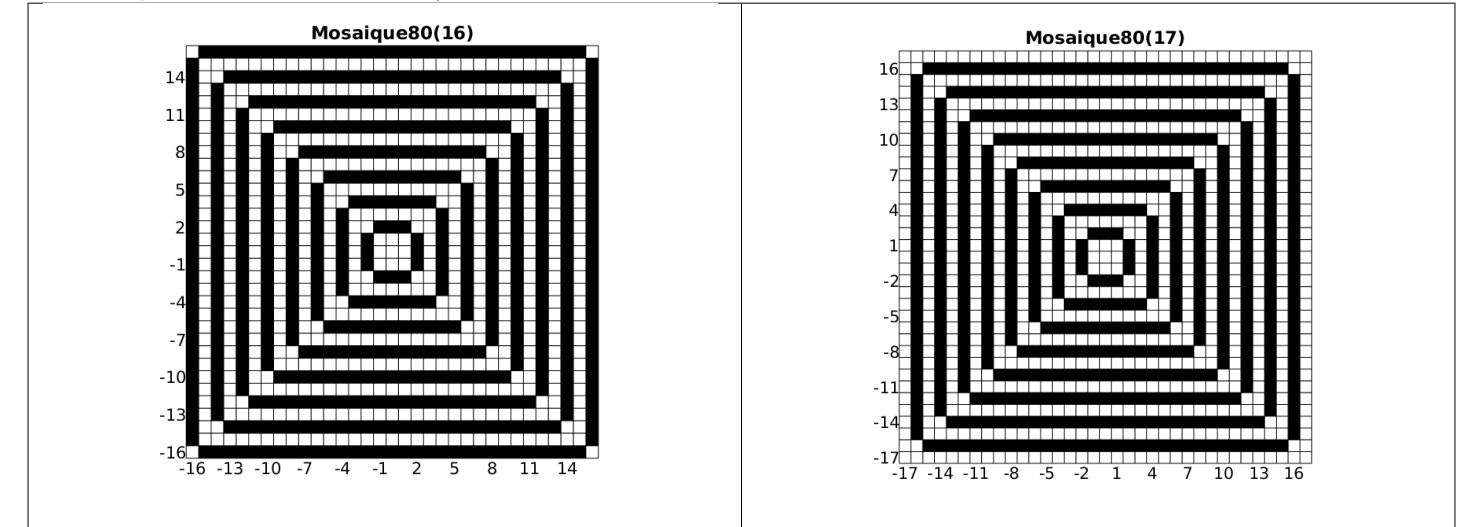